# **Book**

# **A Simplified Approach toData Structures**

 *Prof.(Dr.)Vishal Goyal, Professor, Punjabi University PatialaDr. Lalit Goyal, Associate Professor, DAV College, JalandharMr. Pawan Kumar, Assistant Professor, DAV College, Bhatinda***Shroff Publications and DistributorsEdition 2014**

Prof.(Dr.) Vishal Goyal,Department of Computer Science, Punjabi Univ

# **APPLICATIONS OF STACK**

Department of Computer Science, Punjabi University Patiala

# **Contents for Today's Lecture**

- $\bullet$ Evaluation of Arithmetic Expression
- •Matching Parenthesis
- •Quick Sort
- •Recursion

# **Applications of Stack**

The stack is used in wide variety of applications. These are extensively used in system programming (compilers and operating system)and application programming .

#### **Evaluation of Arithmetic Expression**

An important application of stack is the compilation ofarithmetic expression in the programming languages. The compiler must be able to translate the expression which iswritten in the usual notation known as **infix notation** to <sup>a</sup> form which is known as **reverse polish notation**. Compilers accomplish this task of notation conversion i.e. infix topostfix with the help of stack.

## **Infix Notation**

The most common notation that is used while expressing arithmetic expression is infix notation. In this notation, operator isplaced between **its operands**. For example, to multiply **m** and **n**  $\mathbf{w}$  we write**m**\***<sup>n</sup>**. It is the notation that is used by most of the people to solve any mathematical/arithmetic expressions. But, while solving the infix notation, the main consideration is the **precedence** of the operators and their **associativity**. For example, consider an expression,

$$
e = q * r + s
$$

In this expression, following the precedence rules, **q** and **r** are first multiplied and then **s** is added. That is, \*(multiplication) operator has precedence over the  $+(addition)$  operator.

# **Infix Notation (Continued)**

With this notation, we have to distinguish between $(q^*r)$ +s and q\*(r+s) by using either operator precedence rule or by applying some parenthesis. Such type of expressions cannot be solvedaccurately if we do not follow the rules of operator of precedence and their associativity.

The main problem with this notation is that the order of operator and operands in the expression does not uniquely decide theorder in which operations are to be carried out.

# **Infix Notation (Continued)**

Table showing the precedence and associativity of the various operators.

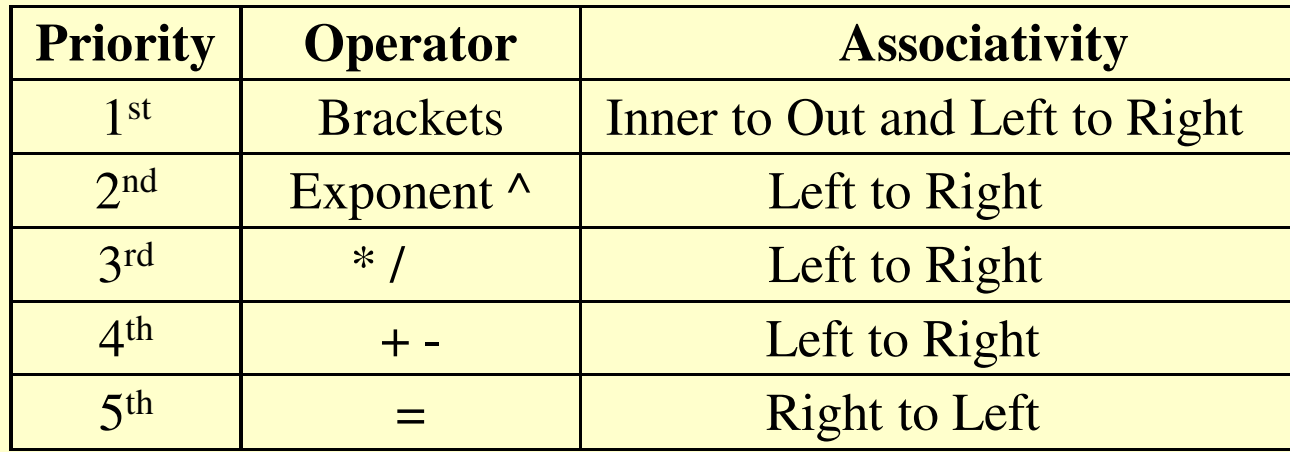

## **Infix Notation (continued)**

Consider an expression,

$$
e = 4 - 2 \cdot 4 + 8 * 3 + 18 / 3 + 6
$$

 **^** having highest precedence over the other operators, will be solved first

#### **e = 4 – 16 + 8 \* 3 + 18 / 3 + 6**

 Now, **\*** and **/** operations will be performed from left to right because both are having same level of precedence.

> **e = 4 – 16 + 24 + 18 / 3 + 6** $e = 4 - 16 + 24 + 6 + 6$

 Now, + and – operations will be performed from left to right because both are having same level of precedence.

> **e = - 12 + 24 + 6 + 6** $e = 12 + 6 + 6$ **e = 18 + 6e=24**

# **Prefix notation**

This notation is also popular with the name **polish notation** which is named after polish mathematician **Jan Lukasiewicz**. In 1920's, this polish mathematician developed <sup>a</sup> system in which mathematical expression can be specified withoutparenthesis by placing the operator before or after its operands. In prefix notation, operator is placed before **its operands**. For example, to multiply**m** and **n** we write **\*mn**.

The main characteristics of this notation is that the order in which the operations are to be carried out is completely determined by the position of operators and operands in theexpression. While solving the arithmetic expression which iswritten in prefix/polish notation, there is no need to take care if any precedence rule and there is no need to put the parenthesis in the expression.

# **Prefix Notation (continued)**

In order to translate an arithmetic expression from infix to polish<br>wateless are will do it has also that the saint follows are notation, we will do it by step by step by using [ ] (**square brackets**)to indicate the **partial conversion.** This means the expression within the square brackets will be treated as <sup>a</sup> singleoperand.

**Example 1:**

$$
\mathbf{I}_{\text{in}} = (a - b) / c
$$

$$
= [- ab] / c
$$

$$
\mathbf{I}_{\text{pre}} = / - abc
$$

**Example 2:**

$$
\begin{aligned} \mathbf{Iin} &= (\mathbf{x} - \mathbf{y})^* ((\mathbf{z} + \mathbf{v}) / \mathbf{f}) \\ &= [-\mathbf{x}\mathbf{y}]^* ([\mathbf{z} - \mathbf{y}] / \mathbf{f}) \\ &= [-\mathbf{x}\mathbf{y}]^* [ \mathbf{z} - \mathbf{y}\mathbf{f}] \\ \mathbf{Ipre} &= * - \mathbf{x}\mathbf{y} / + \mathbf{z}\mathbf{v}\mathbf{f} \end{aligned}
$$

# **Prefix Notation (continued)**

**Example 3:** 

$$
\begin{aligned} \mathbf{I}\text{in} &= ((a+b)/\,d \wedge ((e-f) + g)) \\ &= ([+ab]/\,d \wedge ([-ef] + g)) \\ &= ([+ab]/\,d \wedge [+ - efg]) \\ &= [+ab]/\,[\wedge\,d + - efg] \\ \mathbf{I}\text{pre} &= / +ab \wedge d + - efg \end{aligned}
$$

Example 4: 
$$
\text{In}=(x^*y) + (z + ((a + b - c) * d)) - 1 * (j / k)
$$
  
\n
$$
= (x * y) + (z + (([+ ab] - c) * d)) - i * (j / k)
$$
  
\n
$$
= (x * y) + (z + ([-+ abc] * d)) - i * (j / k)
$$
  
\n
$$
= (x * y) + (z + [* - + abcd]) - i * (j / k)
$$
  
\n
$$
xy] + [+ z * - + abcd] - [* i / jk]
$$
  
\n
$$
= [+ * xy + z * + abcd] - [= [* xy] + (z + [* - + abcd]) - i * (j / k)
$$
  
\n
$$
= [* xy] + [+ z * - + abcd] - i * (j / k)
$$
  
\n
$$
= [* x] + [+ z * - + abcd] - i * (j / k)
$$
  
\n
$$
= [* * 1 / jk]
$$
  
\n
$$
\text{Ipre} = - + * xy + z * - + abcd * i / jk
$$

# **Postfix Notation**

The postfix notation is also known as **reverse polish notation**. In this notation, operator is placed **after its operands**. Arithmetic operations like +,\*, / and ^ will be shown with its operands**m** and <sup>n</sup> as **mn +, mn -, mn \*, mn / and mn ^** respectively. The fundamental characteristics of this notation is that there is no need of parenthesis to designate the hierarchy of operators. In thisnotation, order of operations is completely determined by theorder of operands and its operators.

In order to convert an arithmetic expression from infix to reverse polish notation, we to indicate the **partial conversion**. This means the expression within the square brackets will be treated assingle operand.

### **Conversion from Infix to Postfix Notation**

**Example 1:**  $\mathbf{I}\mathbf{in} = (a - b)/c$  $=$  [ab -]/ c **Ipost = ab – c/ Example 2:**  $\mathbf{n} = (x - y) X ((z + v)/f)$  $=$  [xy -] X ([zv +]/ f)  $=$ [xy -] X [zv + f /] **Ipost = xy – zv + f / X**

 **Note:** In computer, an infix notation is evaluated in two steps. In the first step, the expression is converted in the reverse polish notation and in the second step, the converted expression is evaluated. The reason behind thisnotation conversion is that postfix expression is very efficient for the pointof view of evaluation done by computers. As postfix expression is scannedfrom left to right, operands are simply placed into a stack and operators may<br>be importanted as a which to assess the contribution of the standards. But be immediately applied to operands which are at the top of the stack. By contrast, expression with parenthesis and precedence (infix notation) require the operators to be delayed until some later point. Thus compilers, in allmodern computers convert the arithmetic expressions to reverse polishnotation for evaluation.

#### **Algorithm: Convert an arithmetic expression 'I' written in infixnotation into its equivalent postfix expression 'p'.)**

- **Step 1:** Push <sup>a</sup> left parenthesis ( onto the stack.
- **Step 2:** Append <sup>a</sup> right parenthesis ) at the end of Given expression **I.**
- **Step 3:** Repeat steps from <sup>4</sup> to <sup>8</sup> by scanning **<sup>I</sup>** character by character from left to right until the stack is empty.
- **Step 4:** If the current character in **<sup>I</sup>** is <sup>a</sup> white space, simply ignore it.
- **Step 5:** If the current character in **<sup>I</sup>** is an operand, write it as the next element of the postfix expression **<sup>P</sup>**
- **Step 6:** If the current character in **<sup>I</sup>** is <sup>a</sup> left parenthesis ( , pus<sup>h</sup> it onto the stack.
- **Step 7:** If the current character in **<sup>I</sup>** is an operator , Then Pop operators ( if there is any ) at the top of stack while they have **equa<sup>l</sup> or higher precedence** than the current operator and pu<sup>t</sup> the poppe<sup>d</sup>operators in the postfix expression **P.** Push the currently scanned operator on the stack.
- **Step 8:** If the current character in **<sup>I</sup>** is <sup>a</sup> right parenthesis Then Pop operators from the top of the stack and insert them in the postfix expression **<sup>P</sup>** until <sup>a</sup> left parenthesis is encountered at the top of the stack. Pop and discard left parenthesis ( from the stack.

**Step 9:** Exit

Consider an expression, **I = (6 +2) \* 8/4**

 Let us transform this infix expression **I** into its equivalent postfix expression **<sup>P</sup>**using the algorithm.

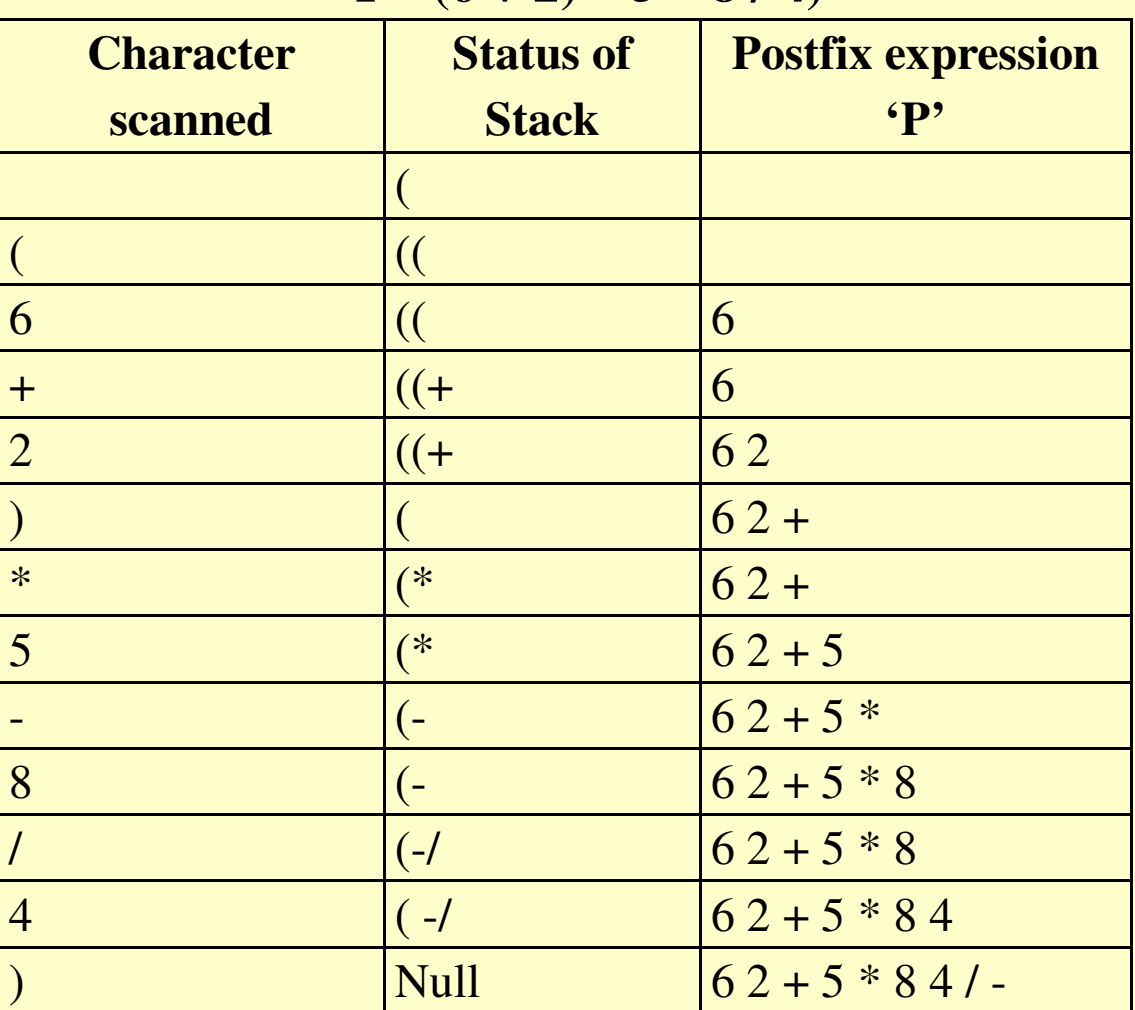

 $I = (6 + 2) * 5 - 8 / 4$ 

# **Evaluation of Postfix notation**

**Algorithm: Evaluate an arithmetic expression 'P' written in postfix notation and calculates the result of the expression in variable 'Value'.**

- Step 1: Scan P from left to right and Repeat steps 2 and 3 for each scanned character until end of the expression.
- Step 2: If scanned character is an **operand**, pus<sup>h</sup> it onto the stack.
- Step 3: If the scanned character is an **operator** Then
	- Pop the two top elements **a** and **b** from the stack where **a** is the top element and **b** is the next to top element. Apply the operator on the operands**b** and **a** and pus<sup>h</sup> the result onto the stack.

[End loop]

Step 4: Set **Value = Stack [Top]**

Step 5: Print: "The value of the expression is ": **Value**Step 6: Exit

# **Evaluation of Postfix notation (continued)**

Consider the previously converted postfix expression  $P = 62 + 5$ **\* 8 4 / -** which will be evaluated using algorithm as shown below:

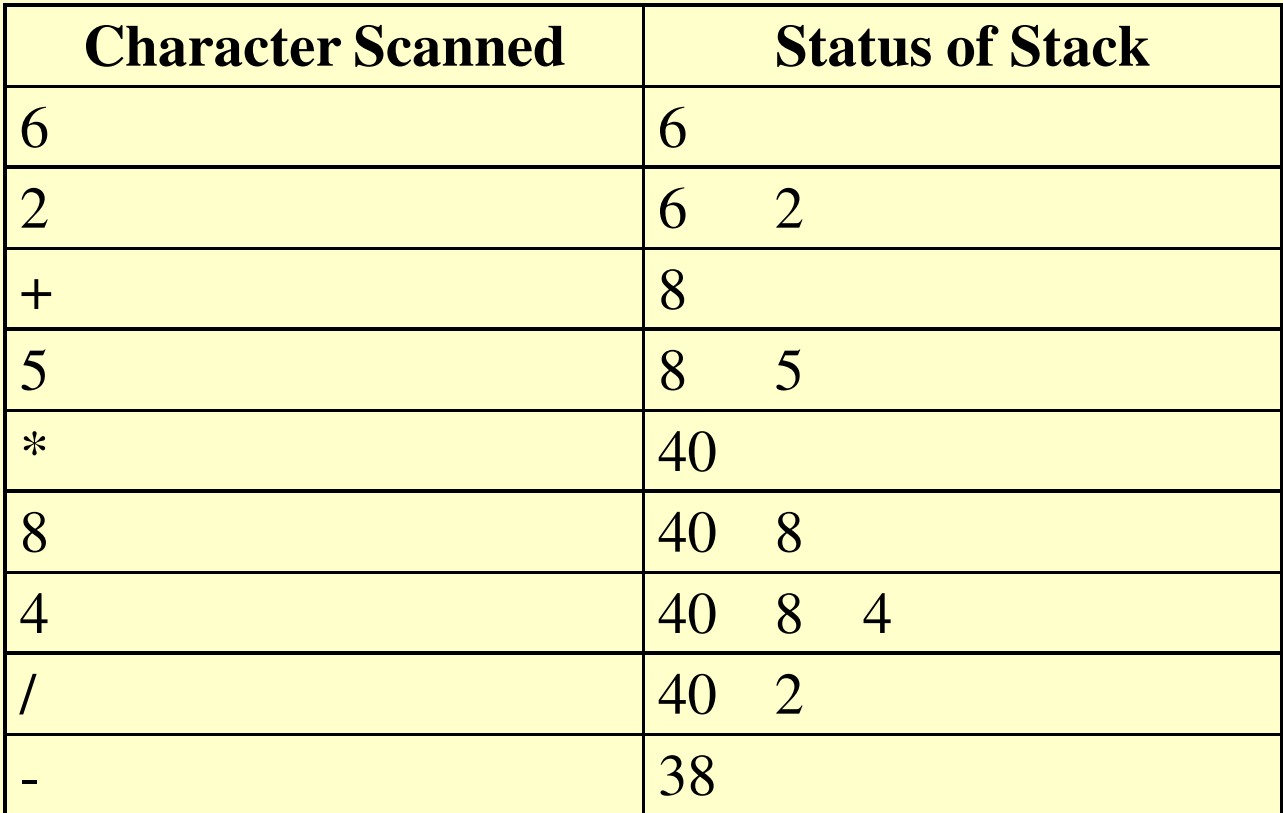

The calculated result i.e. **38** of the expression**P** is returned.

# **Matching parenthesis**

A stack can be used for syntax verification of the arithmetic expression for ensuring that for each left parenthesis in the expression there is <sup>a</sup> corresponding right parenthesis. To accomplish this task of parenthesismatching, the expression is scanned from left to right character by character. Whenever <sup>a</sup> left parenthesis is encountered, we push it onto the stack. The parenthesis encountered can be of any type, square brace [, round brace (, or curly brace{.When we encounter <sup>a</sup> rightparenthesis ], or), or}, the status of the stack is checked. If the stack isempty then we have <sup>a</sup> right parenthesis in the expression that does nothave the corresponding left parenthesis in the expression showing the mistake in the expression. If the stack is not empty, we will pop thetopmost element from the stack and compare it with the scanned right parenthesis. If both the parenthesis are not of the same type then itshows <sup>a</sup> mistake in the expression. But, if both the parentheses are ofthe same type then the same procedure is repeated until the wholeexpression is scanned and stack is empty.

#### **Algorithm: Syntax verification by scanning an arithmetic expression 'I' from left to right character by character using a stack.**

- Step 1: Scan the expression **I** from left to right and Repeat steps 2 to 4 for each scanned character until the end of the expression is reached.
- Step 2: If the scanned character is **left parenthesis** then push it onto the stack.
- Step 3: If the scanned character is an **operator** or **operand**then ignore it.
- Step 4: If the scanned character is a **right parenthesis** Then
- a) If **Stack[Top] = Null** Then
	- Print "There is no left parenthesis corresponding to right parenthesis".
	- Exit
- [End If]

# **Algorithm (continued)**

b. Pop the top element from the stack and compare it with currently scanned right parenthesis.

#### c. If both are **not corresponding** Then Print "The braces are not in proper order". Exit

[End If]

[End Loop]

```
Step 5: If Stack [Top] != Null Then
```
Print: "There is no right parenthesis corresponding to the left parenthesis".

Exit

[End If]

Step 6: Exit.

# **Example**

Let us check the order of braces in an arithmetic expression **I** using above algorithm.

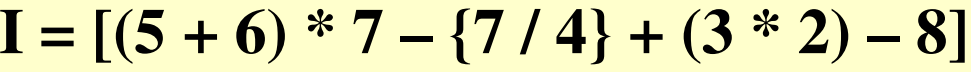

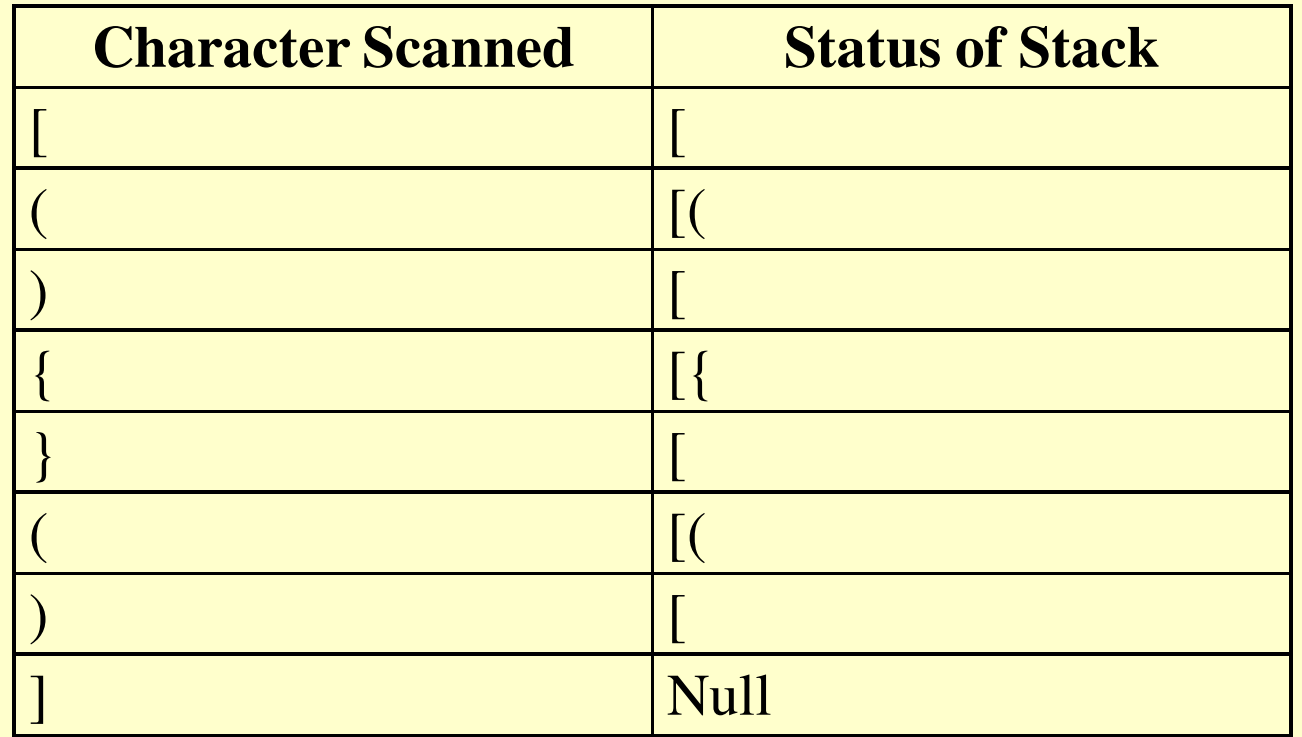

# **Quick Sort**

Quick sort is an important application of stack which wasdeveloped by **C.A.R Hoare** in the year **<sup>1962</sup>**. This sort is also popular with the names **Partition Exchange Sort** or **Hoare's Quick Sort**. Before discussing about the quick sort, let usdiscuss briefly about general sorting concep<sup>t</sup> .Sorting means, thearrangemen<sup>t</sup> of the elements of the list in some logical order. Ifthe elements of the list are numeric numbers then sorting refersto arranging them in increasing or decreasing order. On the other hand, if the list has alphabetic elements then sorting refers to be alphabetic increasing or decreasing arrangements of theelements.

Quick sort algorithm which is an important application of stack<br>was alimited and accounts welling for eacting the list of clarents. In uses **divide and conquer** policy for sorting the list of elements. Individe and conquer policy, the problem to be solved is divided into<br> sub- problems repeatedly until we reach the smallest size subproblems whose solution is easy to find. Then solution of these small sub-problems is combined to obtain the solution of thewhole problem.

In quick sort strategy, the problem of sorting the given list of element is reduced to sorting the smaller subsets. The quick sortstrategy can be better explained by talking an example of <sup>a</sup> listhaving unsorted elements.

Consider an unsorted list of 10 elements:5 8 2 11 1 33 4 3 100 7**5** 8 2 11 1 33 4 3 100 **7←**

In the first pass of the quick sort algorithm, the first element ofthe list will occupy its correct position in the list. In the above listof numbers, the correct position of the first element in the list willbe found and will be occupied by it. This task will beaccomplished by scanning the list from the right to left starting<br>Seems in https://www.itissand.com/https://www.itissand.com/https://www.itissand.com/https://www.itissand.com/h from right most position of the list i.e. from element 7. While scanning the list each element will be compared with the firstelement**,** we will stop the scanning and interchange the firstelement with the recently scanned element. Here, in the given listwhile scanning the list from **right to left** the first element 5 will be interchange with the element as shown below:

#### **3** 8 2 11 1 33 4 **5** 100 7

Now, starting from first position i.e. from element**3**, scan the list from **left to right** by comparing each element with**5**.This time meeting an element larger than the element 5, we will stop scanning the list and Here in the given list, the element 5 will be interchanged with the element 8 as shown below.

3 **5** 2 11 1 33 4 **8** 100 7**←**

Now, starting from element **8**, scan the list from **right to left** by comparing each element with **5**.

Meeting an element smaller than the element**5**, we stop scanning the list and interchange the currently scanned element with element **5**. Here in the given list, the element **5** will be interchanged with the element **4** as shown below:

3 **4** 2 11 1 33 **5**8 100 7

 $\longrightarrow$ 

 $\leftarrow$ 

Now, starting from element 4, scan the list from left to right by comparing each element with**5**. Meeting and interchange the currently scanned element with**5**. Here in the given list, the element 5 will be interchanged with the element as shown below. 3 4 2 **5** 1 33 **11** 8 100 7

Now, starting from element **<sup>11</sup>**, scan the element from **right to left** by comparing each element with**5**. Meeting an element smaller than the element**5**,we stop scanning the list and interchange the currently scanned element with**5**.Here in the given list, the element**5** will be interchange the element <sup>1</sup> as shown below.

3 4 2 **1 5** 33 11 8 100 7

**→**

**←**

Now, starting from element **1**, scan the list from **right to left** by comparing each element with**5**. Meeting an element larger than the element**5**, we stop scanning the list and interchange the element with**5**. Here, in the given list, this time there is no element which is larger than**5**. It means the element**5** is at the correct position in the list and all the elements which are smallerthan**5** are on the left side of the **5** and all the elements which are larger than**5** are on the right side of the element **5**.

3 4 2 1 **5** 33 11 8 100 7**Left Sublist Right Sublist**

Now, the task of sorting is reduced to sorting the two sublists (left sublist and right sublist).

The same reduction procedure will be repeated on each sublisthaving two or more elements. We can process only one sublistat <sup>a</sup> time, so we have to postpone the processing of othersublist. This postponed processing of sublist can be easily accomplished by sorting the lower and upper indices of each sublist into the two different stacks. The reduction procedure will be applied on the sublists after removing their lower and upper indices from the stacks named **Lbstack** and **Ubstack** respectively.

The use of the stack for sorting a linear list '**L**' having **12** numbers is explained as follows:

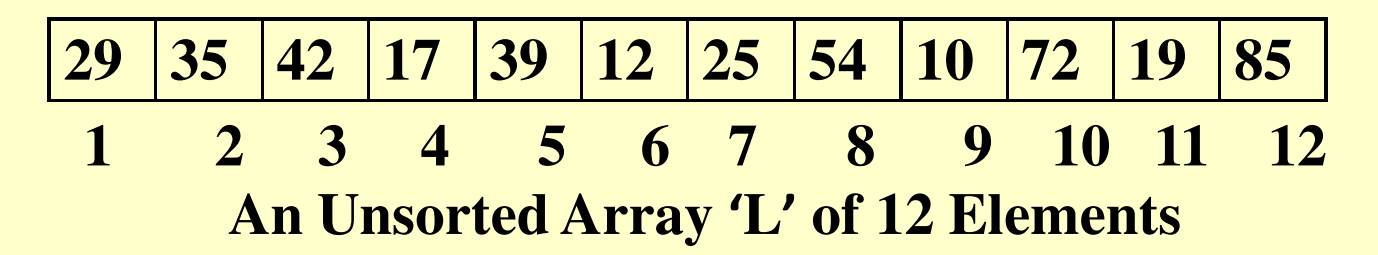

Initially, the lower bound and lower upper bound of given linearlist will be pushed onto the two different stacks named **Lbstack**and **Ubstack** respectively as shown below:

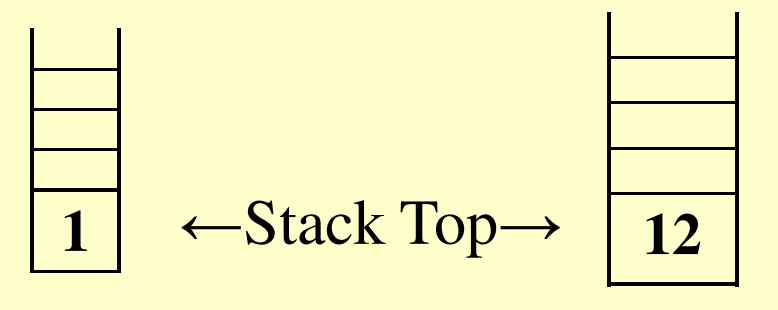

**Lbtack Ubstack**

**Stacks containing the lower bound and Upper Bound of the list**

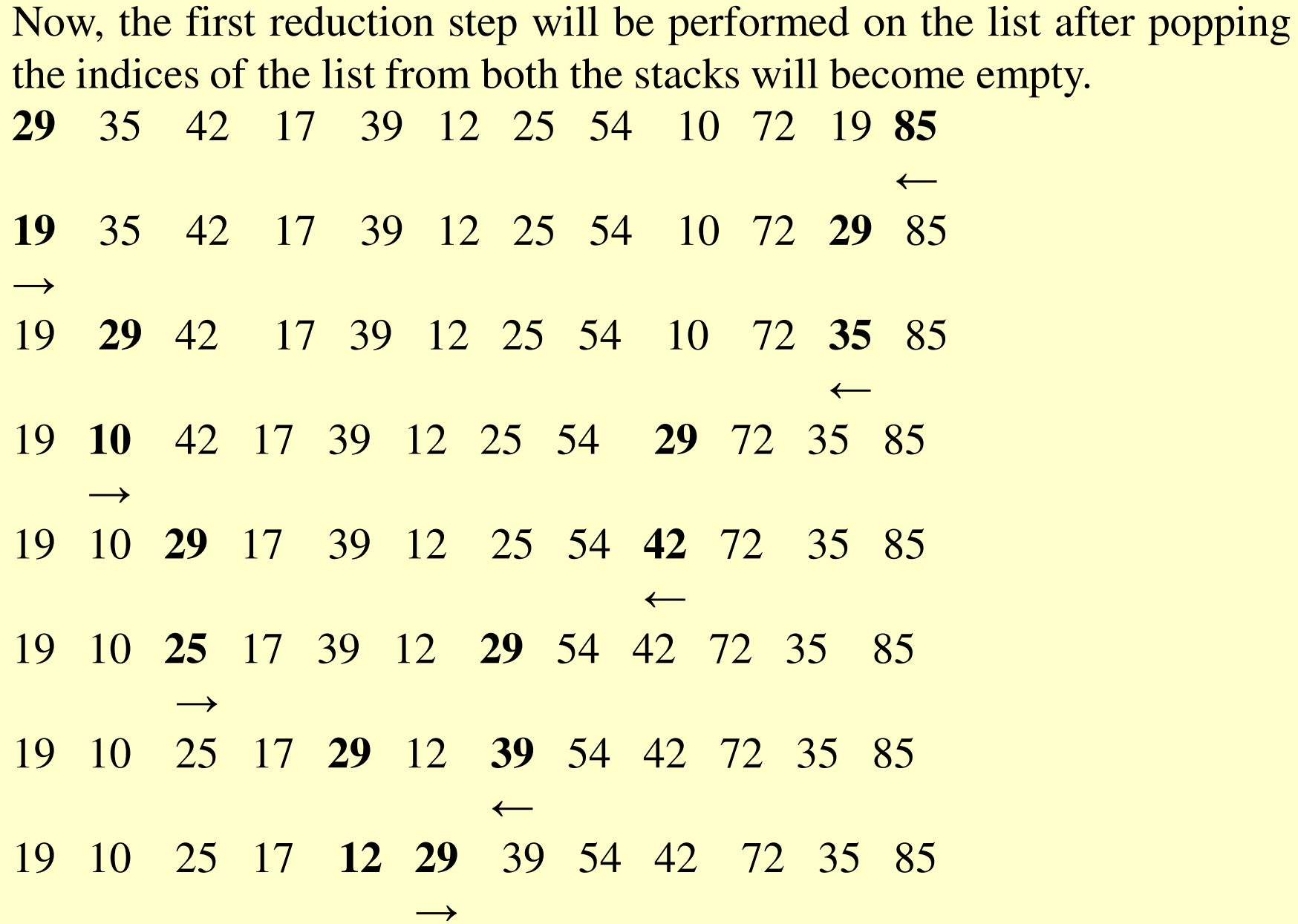

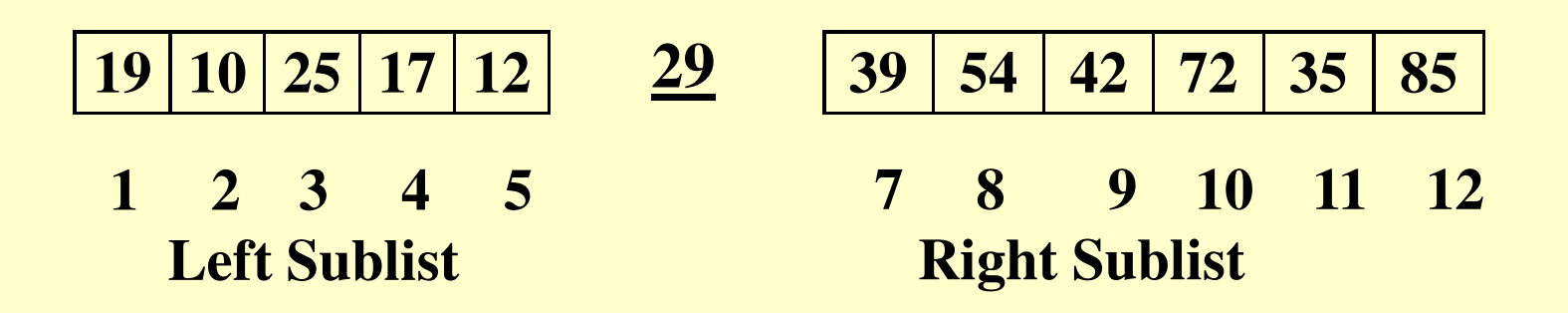

#### **Two Sublists Created After The First Reduction Step**

After the completion of first reduction step, the first element has occupied the correct position in the list and two sublists have been created as shown in figure. The lower and upper indices of newly created sublists will bepushed into the stacks **LbStack** and **UbStack** as shown in figure.

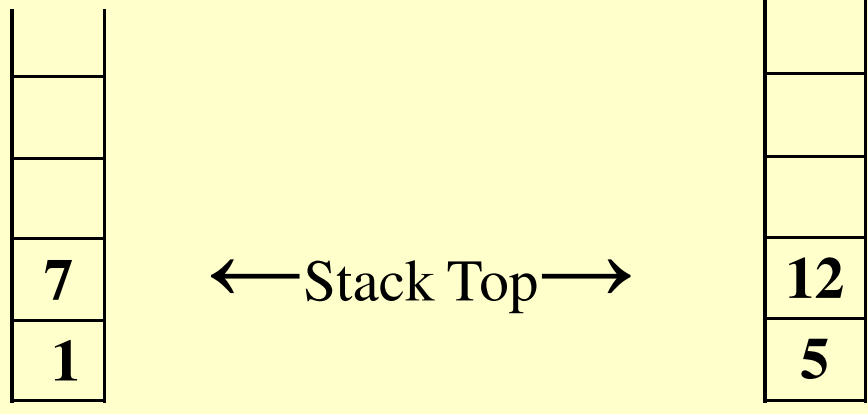

Now, the same procedure will be applied on the sublist whoselower and upper indices will be popped from top of the stacks **LbStack** and **UbStack** respectively. Here, in the example, the reduction step will be applied on the right sublist first whose lowerand upper indices are 7 and 12 respectively. After the completion of the reduction step, the element at index number 7 i.e. 39 willoccupy the correct position in the sublist and the sublist will bedivided into two new sublists whose indices will be pushed onto the stacks. This procedure will be <sup>r</sup>**<sup>e</sup>**peated until the whole list isstored.

#### **Algorithm: Sort an array 'L' with 'n' elements Quick sort (L, n)**

- Step 1: Set **stacktop =**
- Step 2: If  $n > 1$  Then
	- Set **stacktop = 1** Set **LbStack [stacktop] =1** Set **UbStack [stacktop] = n**[End If]
- Step 3: Repeat Steps 4 to 7 while **stacktop =**
- Step 4: Set **Begin = LbStack [stacktop]**Set **End = UbStack [stacktop]**Set **stacktop = stacktop – 1**
- Step 5: **Loc = Splitpass (L, Begin, End**)

## **Algorithm (continued)**

```
Step 6: If Begin < Loc - 1 Then
Set stactop = stacktop +1
Set Lbstack [stacktop] = Begin Set UbStack [stacktop] = Loc -1[End If]Step 7: If End > Loc + 1 Then
             Set stacktop = stacktop + 1
Set LbStack [stacktop] = Loc + 1
Set UbSatck [stacktop] = End [End If][End Loop]Step 8: Exit
```
**Algorithm: Put the first element of the sublist 'L' passed to it at its correct position and returns the new location of the first element.**

```
SplitPass (L, Begin, End)
```
- Step 1: Set Left = **Begin, Right = End, Loc = Begin** And Flag =**False**
- Step 2: Repeat steps 3 to 6 While **Flag = False**
- Step 3: Repeat While **L [Loc] < =L [Right] And Loc !=Right**Set **Right= Right – 1**[End Loop]
- Step 4: If **Loc = Right** Then Set **Flag = True** Else If **L[Loc] > L[Right]** Then **Interchange L[Loc] and L[Right]**Set **Loc = Right**[End If]

## **Algorithm (continued)**

Step 5: Repeat While **L[Loc] > = L[Left] AND Loc !=Left**Set **Left =Left + 1**[End Loop]Step 6: If **Loc = Left** ThenSet **Flag= True** Else If **L[Loc] < L[Left]** Then **Interchange L[Loc] and L[Left]**Set **Loc = Left**[End If][End Loop] Step 7: Return **Loc**

## **Complexity Analysis of Quick Sort Algorithm**

Complexity of a sorting algorithm is represented by function  $f(n)$ i.e. number of comparisons required to sort the list of elements. While analyzing quick sort algorithm, the worst case occurs when after each reduction step, the list is portioned into two sublistswith one of them being empty. Such a situation occurs only when<br>the situation is also set in the detail. In this situation that the given lists of elements is already sorted. In this situation, the1<sup>st</sup> element will be compared with n - 1 elements to remain at its original position. After the completion of first reduction step, oneof the two siblists formed will be empty and another will have <sup>n</sup> -<sup>1</sup> elements. During the second reduction step, <sup>2</sup>nd element will be compared with n- 2 elements to remain at its original position andso on. So, in the worst case, the total numbers will be:

 $f(n) = (n-1) + (n-2) + (n-3) + \ldots + 3 + 2 + 1 = 0(n^2)$  $^{2})$ 

# **Complexity Analysis of Quick Sort Algorithm**

•The average case occurs while sorting the list, when after each reduction reduction step of the algorithm; it produces two sublists of approximately same size. To calculate the average case complexity of the quick sort algorithm, two assumptions areto be made.

•The size of the list **n** should be the power of 2 i.e.  $\mathbf{n} = 2^{\mathbf{m}}$ **,** forsome positive integer value of **m.**

• After each reduction step sublists formed are approximately equal size.

In average case analysis, there will be exactly **<sup>n</sup> - <sup>1</sup>** comparisons during the first reduction step that produces two sublist of size each. In the second reduction step, there will be approximately comparisons for each sublists that produces for sublists of sizeeach.

### **Complexity Analysis of Quick Sort Algorithm**

This procedure will continue until there is **n** sublists of size 1 each. Here, total number of comparisons **f(n)** will be:

$$
f(n) = n + 2 \times \frac{n}{2} + 4 \times \frac{n}{4} + \dots + n \times \frac{n}{n}
$$
  
=  $n + n + n + \dots + n$   
=  $m \times n = \log_2 n \times n$   
 $f(n) = n \log_2 n$  *as* $m = \log_2 n$   
 $f(n) = 0 = (n \log_2 n)$ 

In the general case, where the size of the list is not in the power of 2 and sublists formed may not be of equal size, the complexity can be calculated but the procedure is very complex and is beyond the scope of this book but in that case the resultant complexity will be same i.e. **O(n log2 n).**

# **Recursion**

Recursion is very important and powerful tool for developing algorithms for various problems. Recursion is the ability of <sup>a</sup> procedure either to call itself or calling to some other proceduremay result in call to the original procedure. In computer science, solution of many problems can be best defined recursively. Two very important conditions/ requirements that must be satisfied byany procedure to be defined recursively are:

- • There must be <sup>a</sup> decision criterion that stops the further call tothe procedure called **base criteria**.
- $\bullet$  Each time <sup>a</sup> procedure calls itself either directly or indirectly, itmust be **nearer to the solution** i.e. nearer to the base criteria.

A procedure having these two properties is called <sup>a</sup> well defined procedure and can be defined recursively. Recursive procedure can be implemented in various programming languages but compilersof some programming language are not able to handle recursiveprocedure because they do not have stack mechanism required by the recursive procedures. Programming languages such asPASCAL, ALGOL, C, C++ can be used to implement recursiveprocedure calls.

#### **Examples of some Recursively defined problems**

Most of the readers may be familiar with procedure for calculatingthe factorial of a positive integer or finding the n<sup>th</sup> term of a Fibonacci series. Both of these problems can be definedrecursively.

#### **Factorial Function**

 The factorial of <sup>a</sup> posititve number **<sup>n</sup>** is the product of positive integers from **<sup>1</sup> to <sup>n</sup>** The Factorial of <sup>a</sup> number is represented symbolically by placing <sup>a</sup> symbol '!' next to it. The factorial of <sup>a</sup>positive integer **<sup>n</sup>** will be defined as:

 $n! = 1 \times 2 \times 3 \times 4 \times \dots \times (n-1) \times n$ 

The value of the factorial function for zero is taken as 1. Let us know calculate the factorial of some positive integers.

```
4! = 4 \times 3 \times 2 \times 1 = 245! = 5 \times 4 \times 3 \times 2 \times 1 = 1206 = 6 \times 5 \times 4 \times 3 \times 2 \times 1 = 720
```
The factorial for the same numbers can also be defined as:

$$
4! = 4 \times 3!
$$
  

$$
5! = 5 \times 4!
$$
  

$$
6! = 6 \times 5!
$$

Thus, the formal definition of the factorial function can be given as:

$$
n! = \begin{cases} 1 & \text{if } n = 0 \\ n \times (n-1)! & \text{if } n \ge 1 \end{cases}
$$

This definition of calculating the factorial of <sup>a</sup> number is recursive as it meets both the conditions which are required to solve <sup>a</sup>problem recursively.

**Algorithm: Calculate the value of n! recursively**

**Factorial (n)** If **n = 0** Then  $Set$   $Fact$   $Fact$   $= 1$  ReturnElse $n \times Factorial(n-1)$ Set **Fact =**Return [End If]

#### **Fibonacci Series**

A Fibonacci series is <sup>a</sup> sequence of numbers which is usuallydenoted by  $F_0$ ,  $F_1$ ,  $F_2$ ,  $F_3$ ,......, $F_n$ . The series is as shown below: 0, 1, 2, 3, 5, 8, 13, 21,……Here,  $F_0=0$ ,  $F_1=1$  and  $F_2=F_0+F_1$ ,  $F_3=F_1+F_2$ ,  $F_4=F_2+F_3$  and so on.

Generally speaking, in a Fibonacci series, each succeeding term is a sum of two preceding terms. The recursive procedure for finding<br>the w<sup>th terms</sup> of the Eilenmanian same and the defined and the n<sup>th</sup> term of the Fibonacci series can be defined as:

# $Fibo(n)$  $=\begin{cases} n & \text{if } n = 0 \text{ or } 1 \\ \text{Fibo}(n-1) + \text{Fibo}(n-2) & \text{if } n > 1 \end{cases}$

```
Algorithm: Find the nth term of a Fibonacci series recursively.Fibonacci (n)If n =0 Then
    Set <b>Fibo</b> = <b>0</b>Return
Else if n = 1 Then
     Set <b>Fibo</b> = 1ReturnElse
Set Fibo = Fibonacci (n – 1) + Fibonacci (n -2)Return [End If]
```
## **When to use Recursion**

Recursion is generally used for repetitive computations in whicheach action is defined in terms of previous result. While making a decision about whether to use recursive procedure or non- recursive procedure, there is not any hard and fast rule forthe selection. There are many factors that affect the choice ofprocedure for solving <sup>a</sup> given problem:

- Computer Memory Required
- Processing Time Required
- Time Required for developing the Algorithm
- Time Required for Debugging

It is always advisable to consider a tree structure for a given problem. If the tree structure is simple then use of non-recursive procedure is suitable. If the tree structure appears quite bushy withduplication of tasks, then recursive procedure is suitable.

# **Demerits of recursion**

- 1. Many programming languages do not suppor<sup>t</sup> recursion. Hence recursive mathematical function is implemented using interactivemethods.
- 2. Even though mathematical functions can be easily implemented using recursion it is always at the cost of execution time and memory space. For example, the recursion tree for generating 6 numbers in <sup>a</sup> Fibonacci series generation is given in previousfigure. A Fibonacci series is of the form 0, 1, 2, 3, 5, 8, 13, …..etc, where a number is the sum of preceding two numbers. It can be noticed from the figure that,  $f(n-2)$  is computed twice,  $f(n-2)$ 3) is computed thrice, f(n-4) is computed 5 times.
- 3. A recursive procedure can be called from within or outside itself and to show its proper functioning it has to save the return addresses in same order so that, <sup>a</sup> return to the proper locationwill result when the return to a calling statement is made.
- 4. A special care is required to pu<sup>t</sup> <sup>a</sup> stopping condition at which therecursive function will stop.

# **Demerits of iterative methods**

- 1. Mathematical functions such as factorial and Fibonacci seriesgeneration can be easily implemented using rather than iteration.
- 2. In iterative techniques looping of statement is very muchnecessary.

Recursion is a **top down** approach to problem solving. It divides the problem into pieces or selects one key step postponing the rest.<br>It was in a hottom was seen to help since it has in the last in last

Iteration is a bottom up approach. It begins with, what is known and<br>faces this constructs the solution stars has the stars interesting from this constructs the solution step by step. The interactive<br>fraction shripped are the third  $O(n)$  where a magnesian fraction function obviously uses time that is  $O(n)$  where as recursive function has an exponential time complexity.

It is always true that recursion can be replaced by iteration and stack. It is also true that stack can be replaced by a recursive program with no stack.